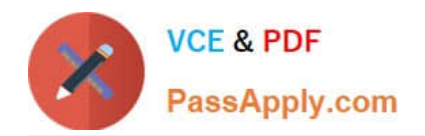

# **101-500Q&As**

### LPIC-1 Exam 101 - Part 1 of 2 - version 5.0

## **Pass Lpi 101-500 Exam with 100% Guarantee**

Free Download Real Questions & Answers **PDF** and **VCE** file from:

**https://www.passapply.com/101-500.html**

100% Passing Guarantee 100% Money Back Assurance

Following Questions and Answers are all new published by Lpi Official Exam Center

**C** Instant Download After Purchase

**83 100% Money Back Guarantee** 

- 365 Days Free Update
- 800,000+ Satisfied Customers

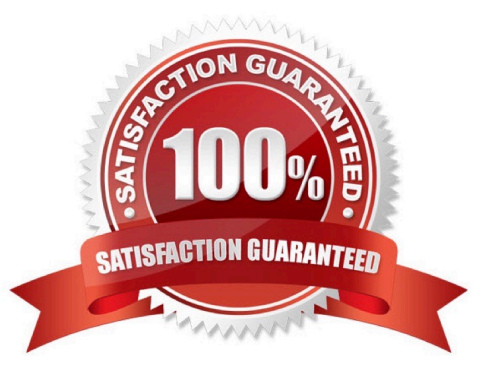

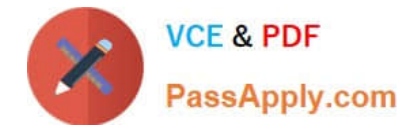

#### **QUESTION 1**

When is the content of the kernel ring buffer reset? (Choose two.)

- A. When the ring buffer is explicitly reset using the command dmesg --clear
- B. When the ring buffer is read using dmesg without any additional parameters
- C. When a configurable amount of time, 15 minutes by default, has passed
- D. When the kernel loads a previously unloaded kernel module
- E. When the system is shut down or rebooted

Correct Answer: AE

#### **QUESTION 2**

Which of the following commands enables the setuid (suid) permission on the executable /bin/foo?

- A. chmod 1755 /bin/foo
- B. chmod 4755 /bin/foo
- C. chmod u-s /bin/foo
- D. chmod 755+s /bin/foo
- Correct Answer: B

#### **QUESTION 3**

What does the command mount -a do?

- A. It ensures that all file systems listed with the option noauto in /etc/fstab are mounted.
- B. It shows all mounted file systems that have been automatically mounted.
- C. It opens an editor with root privileges and loads /etc/fstab for editing.
- D. It ensuresthat all file systems listed with the option auto in /etc/fstab are mounted.
- E. It ensures that all file systems listed in /etc/fstab are mounted regardless of their options.

Correct Answer: D

#### **QUESTION 4**

Which is the default percentage of reserved space for the root user on new ext4 filesystems?

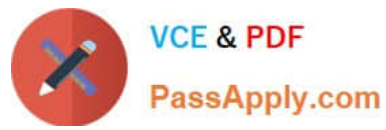

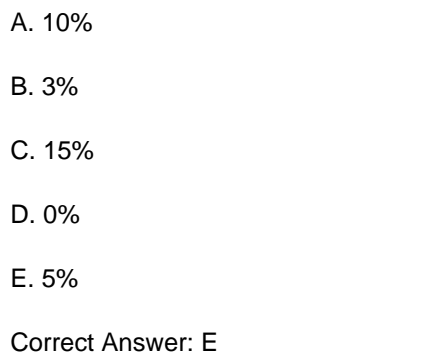

#### **QUESTION 5**

What is the difference between the --remove and the --purge action with the dpkg command?

- A. --remove removes the program, --purge also removes the config files
- B. --remove only removes the program, --purge only removes the config files
- C. --remove removes a package, --purge also removes all packages dependent on it
- D. --remove removes only the package file itself, --purge removes all files related to the package

Correct Answer: A

[Latest 101-500 Dumps](https://www.passapply.com/101-500.html) [101-500 Exam Questions](https://www.passapply.com/101-500.html) [101-500 Braindumps](https://www.passapply.com/101-500.html)